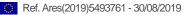

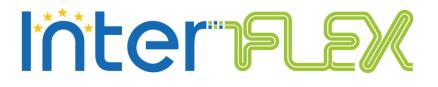

# Abstract Test Suite for Interoperable APIs V1.0

Deliverable D3.6

29/08/2019

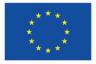

This project has received funding from the European Union's Horizon 2020 research and innovation programme under grant agreement n°731289

# Internet &

| ID & Title :                                                | D3.6 Abstract Tes                              | st Suite for Interoperable APIs                                     |                             |  |  |  |
|-------------------------------------------------------------|------------------------------------------------|---------------------------------------------------------------------|-----------------------------|--|--|--|
| Version :                                                   | V1.0                                           |                                                                     | Number of 28 pages :        |  |  |  |
| Short Description                                           |                                                |                                                                     |                             |  |  |  |
| Deliverable D3.6                                            | describes the Abstra                           | ct Test Suite (ATS) that will allow                                 | to validate the proper      |  |  |  |
| implementation                                              | by third-parties of the                        | e APIs defined in D3.4.                                             |                             |  |  |  |
| Revision history                                            |                                                |                                                                     |                             |  |  |  |
| Version                                                     | Date                                           | Modifications' nature                                               | Author                      |  |  |  |
| 0.1                                                         | 23/05/2019                                     | Creation of the structure                                           | Olivier Genest<br>(TRIALOG) |  |  |  |
| 0.2                                                         | 13/06/2019                                     | First Draft                                                         | Pierre Mauvy<br>(TRIALOG)   |  |  |  |
| 0.3                                                         | 15/07/2019                                     | Completion of sections outside the test suite                       | Pierre Mauvy<br>(TRIALOG)   |  |  |  |
| 0.4                                                         | 15/07/2019                                     | Internal review                                                     | Olivier Genest<br>(TRIALOG) |  |  |  |
| 0.5                                                         | 19/07/2019                                     | Modification following the review                                   | Pierre Mauvy<br>(TRIALOG)   |  |  |  |
| 0.6                                                         | 25/07/2019                                     | Modification following a<br>meeting with the<br>implementation team | Pierre Mauvy<br>(TRIALOG)   |  |  |  |
| 0.7                                                         | 26/07/2019                                     | First complete version for WP3 review                               | (TRIALOG)                   |  |  |  |
| 0.8                                                         | 02/08/2019                                     | Modification following the WP3 review                               | Pierre Mauvy<br>(TRIALOG)   |  |  |  |
| 1.0                                                         | 29/08/2019                                     | Final correction                                                    | Pierre mauvy<br>(TRIALOG)   |  |  |  |
| Accessibility                                               |                                                |                                                                     |                             |  |  |  |
| ⊠Public                                                     | Consortium + E                                 | EC  Restricted to a specific group + EC                             | □ Confidential + EC         |  |  |  |
| Owner/Main resp                                             | onsible                                        |                                                                     |                             |  |  |  |
| Name(s)                                                     | Function                                       | Company                                                             | Visa                        |  |  |  |
| Marco Cupelli                                               |                                                | RWTH                                                                |                             |  |  |  |
|                                                             | butor(s): company nan                          |                                                                     |                             |  |  |  |
|                                                             | Pierre Mauvy : TRIALO<br>rco Cupelli, Amir Ahm | G<br>adifar: RWTH Aachen University                                 |                             |  |  |  |
| Reviewer(s): com                                            | npany name(s)                                  |                                                                     |                             |  |  |  |
| Company                                                     | Name(s)                                        |                                                                     |                             |  |  |  |
| Enedis, Ávacon, CEZ Distribuce, E.ON, Enexis, RWTH, TRIALOG |                                                |                                                                     |                             |  |  |  |
| Approver(s): company name(s)                                |                                                |                                                                     |                             |  |  |  |
| Company                                                     |                                                |                                                                     | Name(s)                     |  |  |  |
| Enedis, Avacon,                                             | CEZ Distribuce, E.ON,                          | Enexis, RWTH                                                        |                             |  |  |  |
| Work Package ID                                             | WP 03                                          | Task ID                                                             | T3.1                        |  |  |  |

Disclaimer: This report reflects only the author's view and the Agency is not responsible for any use that may be made of the information it contains.

# EXECUTIVE SUMMARY

Major DSOs are working together with market players and other stakeholders within the Horizon 2020 LCE-02-2016 project InterFlex to develop an application programming interface (API) to guarantee interoperability between the DSO and aggregator systems. Standardized interfaces will be developed to integrate the platforms of different players.

The interoperability needs to be ensured between each platform to guarantee the easy access to the flexibility whatever the platform used is. This deliverable provides an abstract test suite, based on the specification defined in the D3.4 deliverable, offering a set of tests allowing every platform to check its conformance to the API specification.

This deliverable defines the approach, procedures and parameters needed to run the tests. These tests are divided between the Request-based and the Offer-based flexibility negotiation: the two negotiation schemes require specific tests since their processes are different.

Finally, the teste suite contains 16 tests:

- 2 tests common to both negotiation;
- 8 tests specific to the Request-based flexibility negotiation;
- 6 tests specific to the Offer-based flexibility negotiation.

# TABLE OF CONTENT

| 1. | INTROD     | DUCTION                                                                            |
|----|------------|------------------------------------------------------------------------------------|
| 1  | .1. Scope  | of the document6                                                                   |
| 1  | .2. Abbre  | viations and acronyms6                                                             |
| 1  | .3. Motiva | ation6                                                                             |
| 1  | .4. Refer  | ences7                                                                             |
| 2. | APPRO      | ACH FOR APIS TESTING8                                                              |
| 2  | .1. Scope  |                                                                                    |
| 2  | .2. Test a | architecture and coverage8                                                         |
| 3. | ABSTRA     | ACT TEST SUITE (ATS)9                                                              |
| 3  | .1. Test p | procedure9                                                                         |
|    | 3.1.1.     | Test setup9                                                                        |
|    | 3.1.2.     | Functional requirements on the IUT9                                                |
|    | 3.1.3.     | IUT configuration9                                                                 |
| 3  | .2. Proto  | col Implementation Conformance Statements (PICS)9                                  |
| 3  | .3. Proto  | col Implementation eXtra Information for Testing (PIXIT)                           |
| 3  | .4. Varial | bles and support functions                                                         |
| 3  | .5. Comm   | non interconnection tests                                                          |
|    | 3.5.1.     | Phase 0: Authentication11                                                          |
| 3  |            | connection tests for "Request-based flexibility negotiation between DSO and gator" |
|    | 3.6.1.     | Phase 1: Flexibility Requests                                                      |
|    | 3.6.2.     | Phase 2: Flexibility Offers14                                                      |
|    | 3.6.3.     | Phase 3: Flexibility Activation19                                                  |
| 3  |            | connection tests for "Offer-based flexibility negotiation between DSO and gator"   |
|    | 3.7.1.     | Phase 1: Flexibility Offers22                                                      |
|    | 3.7.2.     | Phase 2: Flexibility Activation                                                    |

# LIST OF TABLES AND FIGURES

| Table 1 - | - List of acronyms | 6 |
|-----------|--------------------|---|
| Figure 1  | -Test Setup        | 8 |

# 1. INTRODUCTION

# 1.1. Scope of the document

The goal of this document is to specify the abstract test suite used to validate the conformance of InterFlex API as defined in the Deliverable D3.4 [1].

This specification includes both Request-based and Offer-based flexibility negotiation processes.

# 1.2. Abbreviations and acronyms

The table below provides an overview of the notations, abbreviations and acronyms used in the document.

| ATS   | Abstract Test Suite                 |  |  |
|-------|-------------------------------------|--|--|
| DSO   | Distribution System Operator        |  |  |
| ESCO  | Energy Service Company              |  |  |
| EC    | European Commission                 |  |  |
| EC-GA | European Commission Grant Agreement |  |  |
| EU    | European Union                      |  |  |
| GA    | General Assembly                    |  |  |
| GWP   | General Work Package                |  |  |
| ID    | Identifier                          |  |  |
| IUT   | Implementation Under Test           |  |  |
| KPI   | Key Performance Indicator           |  |  |
| PC    | Project Coordinator                 |  |  |
| PCO   | Points of Control and Observation   |  |  |
| PICS  | Protocol Implementation Conformance |  |  |
|       | Statement                           |  |  |
| PIXIT | Protocol Implementation eXtra       |  |  |
|       | Information for Testing             |  |  |
| SC    | Steering Committee                  |  |  |
| ТС    | Technical Committee                 |  |  |
| TD    | Technical Director                  |  |  |
| WP    | Work Package                        |  |  |
| WPL   | Work Package Leader                 |  |  |

Table 1 - List of acronyms

# 1.3. Motivation

The deliverable D3.4 of the InterFlex project [1] details an API for flexibility negotiation and activation, interconnecting DSOs and aggregators or prosumers through a flexibility cloud platform.

As this API involves several actors, interoperability is for sure an essential requirement to benefit from it. Such interoperability can be achieved by ensuring a common understanding and verifying the proper implementation of this common understanding.

The Abstract Test Suite (ATS) defined in this document contributes to these two objectives:

- The definition of the expected behaviour in each test case requires to have a clear and explicit definition of this behaviour in the API specification. Thus, during the ATS development, any grey zone in the API specification is identified and clarified to allow a common understanding. In addition, as this ATS definition is performed at the same time as the reference implementation covered by D3.5, it offers the opportunity to confront the understandings of two different parties (namely TRIALOG, defining the ATS, and RWTH Aachen, developing the reference implementation), allowing to identify additional grey zones and challenge the clarifications between several parties in order to achieve one clear and common understanding.
- The main purpose of the ATS is to define test cases that can be used by implementers or third parties in order to verify that their implementation is compliant to the expected behaviour. This ATS can be the foundation stone of an industrial certification program, allowing labs to assess and certify the compliance of any implementation to the API specification.

# 1.4. References

- [1] Deliverable D3.4 version 2.0 Interoperable APIs Specification
- [2] ISO 9646 : Conformance test methodology

# 2. APPROACH FOR APIS TESTING

# 2.1. Scope

The API aims at abstracting characteristic properties of flexibilities in order to provide a unified interface to stakeholders such as DSOs or BRPs.

The abstract test suite defines test cases to test the API. These tests cover the communication with the DSOs (or BRPs) and the aggregators through the InterFlex API.

# 2.2. Test architecture and coverage

The Points of Control and Observation (PCOs) are the two separate APIs used to communicate with the DSOs and Aggregator. In each test case, appropriate messages are sent to the IUT and the responses are observed.

The test covers the interconnection tests as defined in ISO/IEC 9646-1 §6.1.2 for both APIs. The exchanges on theses APIs depend on the chosen flexibility negotiation approaches, Request-based flexibility negotiation or Offer-based flexibility negotiation, and the tests cover both negotiations mechanism.

The tester will have two main parts: a virtual DSO to exchange with the Upper Layer API and a virtual Aggregator to exchange with the Lower Layer API. The tester needs to be able to simulate several virtual DSOs or Aggregators.

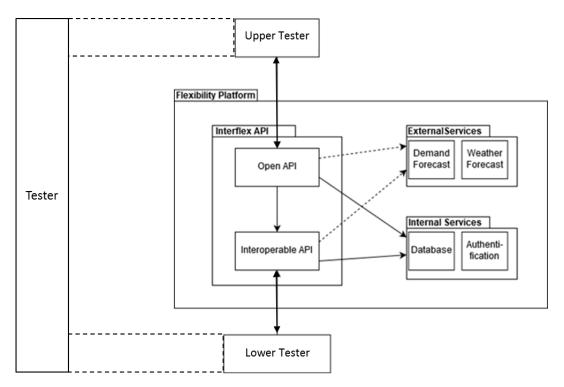

Figure 1 - Test Setup

# 3. ABSTRACT TEST SUITE (ATS)

# 3.1. Test procedure

# 3.1.1. Test setup

The IUT is considered as a black box with two PCOs:

- the Upper Layer API, which corresponds to the interface with the DSO
- the Lower Layer API, which corresponds to the interface with the aggregator or the prosumer.

The setup of the tester uses the two PCOs through an Upper Tester and a Lower Tester which are connected to the APIs.

# 3.1.2. Functional requirements on the IUT

The IUT should implement a Request-based or Offer-based flexibility negotiation. The IUT should be able to use the authentication internal services.

# 3.1.3. IUT configuration

The IUT must be set to the current date and hour of the testing. This may be done by being in the GMT+0 time zone.

The IUT must be able to accept authentication from virtual DSO and aggregator with the authorization identifiers and secrets defined in the PIXIT section.

# 3.2. Protocol Implementation Conformance Statements (PICS)

The following PICS are defined:

| Name                | Description                              | Value                                                            |
|---------------------|------------------------------------------|------------------------------------------------------------------|
| pc_negociation_type | Type of negotiation supported by the IUT | 0: Request-based<br>negotiation<br>1: Offer-based<br>negotiation |
| pc_api_version      | Version of the InterFlex API             | v1                                                               |

# 3.3. Protocol Implementation eXtra Information for Testing (PIXIT)

The following PIXIT are defined:

| Name                                 | Description                                                | Туре   |
|--------------------------------------|------------------------------------------------------------|--------|
| px_authorization_<br>id_DSO          | Authorization id for a DSO valid for the IUT               | String |
| px_secret_DSO                        | Secret for the corresponding DSO id                        | String |
| px_authorization_<br>id_aggregator_1 | Authorization id for a first Aggregator valid for the IUT  | String |
| px_secret_<br>aggregator_1           | Secret for the first Aggregator id                         | String |
| px_authorization_<br>id_aggregator_2 | Authorization id for a second Aggregator valid for the IUT | String |
| px_secret_<br>aggregator_2           | Secret for the second Aggregator id                        | String |

# 3.4. Variables and support functions

| Name                              | Description                                                                                 | Туре          |  |  |  |
|-----------------------------------|---------------------------------------------------------------------------------------------|---------------|--|--|--|
| vc_current_date                   | The current date                                                                            | String        |  |  |  |
| vc_DSO_authenticator              | Template of the authenticator of the DSO as defined in [1]                                  | Authenticator |  |  |  |
| vc_Aggregator_<br>authenticator_1 | Template of the authenticator of the first Aggregator as defined in [1]                     | Authenticator |  |  |  |
| vc_Aggregator_<br>authenticator_2 | Template of the authenticator of the second Authenticator Aggregator as defined in [1]      |               |  |  |  |
| vc_offer_id                       | The offer identifier to which corresponds the <b>vc_flexibility</b> and the <b>vc_price</b> | String        |  |  |  |
| vc_flexibility                    | Template of the flexibility negotiated in the f_flexibility_exchange() function             | Flexibility_t |  |  |  |
| vc_price                          | Template of the price negotiated in the f_flexibility_exchange() function                   | Price_t       |  |  |  |

The following constants are defined:

| Name                       | Description                               | Value       |
|----------------------------|-------------------------------------------|-------------|
| tsc_entity_id_DSO          | The entity_id of the virtual DSO          | DSO         |
| tsc_entity_id_Aggregator_1 | The entity_id of the virtual Aggregator 1 | Aggregator1 |
| tsc_entity_id_Aggregator_2 | The entity_id of the virtual Aggregator 2 | Aggregator2 |

| Name              | Description          | Parameters  | Value                       |
|-------------------|----------------------|-------------|-----------------------------|
| tsc_metadata_DSO  | The metadata of the  | Api_version | pc_api_version              |
|                   | virtual DSO          | Entity_id   | tsc_entity_id_DSO           |
| tsc_metadata_Agg1 | The metadata of the  | Api_version | pc_api_version              |
|                   | virtual Aggregator 1 | Entity_id   | tsc_entity_id_Aggregator_1  |
| tsc_metadata_Agg2 | The metadata of the  | Api_version | pc_api_version              |
|                   | virtual Aggregator 2 | Entity_id   | tsc_entity_id_ Aggregator_2 |

The following functions are defined:

| Name                     | Description                                                                                                    |
|--------------------------|----------------------------------------------------------------------------------------------------|
| f_flexibility_exchange() | Function to exchange a <i>FlexibilityRequest</i> and a <i>FlexibilityOffer</i> by the Aggregator 1 and complete the <b>vc_offer_id</b> , <b>vc_flexbility</b> and <b>vc_price</b> variables |

# 3.5. Common interconnection tests

The tests defined in this section are relevant for the Request-based flexibility negotiation and for the Offer-based flexibility negotiation. They should be applied irrespective of the value of pc\_negociation\_type.

- 3.5.1. Phase 0: Authentication
  - 3.5.1.1. Valid Behaviour: DSO authentication TC\_AUTH\_VB\_001\_DSO

#### Description

This test validates that an authorized DSO can receive an authentication token from the IUT

#### Specification References

• Interoperable APIs Specification, Deliverable D3.4 - version 2.0 - \$4.4.2 Entity Authentication

#### Preconditions

None

#### Initial State

• Virtual DSO not authenticated to the IUT

### Test Body

- 1. The tester sends an *authenticationRequest* to the IUT through the Upper Layer API with:
  - *metadata\_t* = tsc\_metadata\_DSO
  - *authorization\_id* = px\_authorization\_id\_DSO\_1
  - secret = px\_secret\_DSO\_1
- 2. The IUT must send an *authenticationResponse* through the Upper Layer API with:
  - *metadata\_t* = tsc\_metadata\_DSO
  - expires > vc\_current\_date
  - role = DSO
- 3. Based on the authenticationResponse content:
  - Set vc\_DSO\_authenticator.auth\_token = token
  - Set vc\_DSO\_authenticator.refresh\_token = refresh\_token

3.5.1.2. Valid Behaviour: Aggregator Authentication - TC\_AUTH\_VB\_002\_AGGREGATOR

#### Description

This test validates that an authorized Aggregator can receive an authentication token from the IUT

#### Specification References

• Interoperable APIs Specification, Deliverable D3.4 - version 2.0 - \$4.4.2 Entity Authentication

# Preconditions

• None

# **Initial State**

• Virtual Aggregator not authenticated to the IUT

- 1. The tester sends an *authenticationRequest* to the IUT through the Lower Layer API with:
  - metadata\_t = tsc\_metadata\_Agg1
  - authorization\_id = px\_authorization\_id\_aggregator\_1
  - secret = px\_secret\_aggregator\_1
- 2. The IUT must send an *authenticationResponse* through the Lower Layer API with:
  - *metadata\_t* = tsc\_metadata\_Agg1
  - expires > vc\_current\_date
  - role = Aggregator
- 3. Based on the authenticationResponse content:
  - Set vc\_Aggregator\_authenticator\_1.auth\_token = token
  - Set vc\_Aggregator\_authenticator\_1.refresh\_token = refresh\_token

# 3.6. Interconnection tests for "Request-based flexibility negotiation between DSO and aggregator"

The tests defined in this section are relevant only if pc\_negociation\_type equals 1.

3.6.1. Phase 1: Flexibility Requests

In Request-based flexibility negotiation, the flexibility requests should be transferred to the Aggregator. The Phase 1 validates this mechanism.

3.6.1.1. Valid Behaviour: Flexibility request transmission -TC\_REQUEST\_P1\_VB\_001\_FLEXIBILITY\_REQUEST

#### Description

This test validates that the IUT sends back a flexibility request to an authenticated aggregator when it receives a flexibility request from a DSO

#### Specification References

- Interoperable APIs Specification, Deliverable D3.4 version 2.0 \$4.4.4 Flexibility Request
- Interoperable APIs Specification, Deliverable D3.4 version 2.0 \$5.2 Request-based flexibility negotiation between DSO and aggregator

#### Preconditions

- IUT uses a Request-based flexibility negotiation (pc\_negociation\_type = 1)
- TC\_AUTH\_VB\_001\_DSO is PASS
- TC\_AUTH\_VB\_002\_AGGREGATOR is PASS

#### **Initial State**

- Virtual DSO authenticated
- Virtual Aggregator 1 authenticated

- 1. The tester defines
  - v\_deadline = vc\_current\_date + 30 seconds
  - **v\_region** = a valid region id
  - **v\_flexibility** = any correct flexibility
- 2. The tester sends a *FlexibilityRequest* to the IUT through the Upper Layer API with:
  - metadata\_t = tsc\_metadata\_DSO
  - *offer\_deadline* = **v\_deadline**
  - region\_id = v\_region
  - *flexibility* = **v\_flexibility**
- 3. The IUT must send a a *FlexibilityRequest* to the IUT through the Lower Layer API before 30 seconds with:
  - *metadata\_t* = tsc\_metadata\_DSO
  - *offer\_deadline* = **v\_deadline**
  - region\_id = v\_region

#### • *flexibility* = **v\_flexibility**

3.6.1.2. Valid Behaviour: Flexibility request no aggregator register TC\_REQUEST\_P1\_VB\_002\_FLEXIBILITY\_REQUEST\_NO\_AGGREGATOR

#### Description

This test validates that the IUT sends a response with no flexibility when it receives a flexibility request from a DSO but there is no Aggregator authenticated

#### Specification References

- Interoperable APIs Specification, Deliverable D3.4 version 2.0 \$4.4.4 Flexibility Request
- Interoperable APIs Specification, Deliverable D3.4 version 2.0 §5.2 Request-based flexibility negotiation between DSO and aggregator

#### Preconditions

- IUT uses a Request-based flexibility negotiation (pc\_negociation\_type = 1)
- TC\_AUTH\_VB\_001\_DSO is PASS

#### Initial State

- Virtual DSO authenticated
- No virtual Aggregator authenticated

#### Test Body

- 1. The tester sends a *FlexibilityRequest* to the IUT through the Upper Layer API
- 2. The IUT must not send FlexibilityOffer to the IUT through the Upper Layer API

3.6.2. Phase 2: Flexibility Offers

In Request-based flexibility negotiation, the flexibility offers are sent if a flexibility request is transferred to an Aggregator. The Phase 2 validates this mechanism.

3.6.2.1. Valid Behaviour: Flexibility offer -TC\_REQUEST\_P2\_VB\_001\_FLEXIBILITY\_OFFER

#### Description

This test validates that the IUT sends a flexibility offer to the DSO when it receives a flexibility request from it and sends a valid flexibility offer in response from an Aggregator

#### Specification References

- Interoperable APIs Specification, Deliverable D3.4 version 2.0 \$4.4.3 Flexibility Response
- Interoperable APIs Specification, Deliverable D3.4 version 2.0 \$4.4.4 Flexibility Request
- Interoperable APIs Specification, Deliverable D3.4 version 2.0 §5.2 Request-based flexibility negotiation between DSO and aggregator

# Preconditions

- IUT uses a Request-based flexibility negotiation (pc\_negociation\_type = 1)
- TC\_AUTH\_VB\_001\_DSO is PASS
- TC\_AUTH\_VB\_002\_AGGREGATOR is PASS
- TC\_REQUEST\_P1\_VB\_001\_FLEXIBILITY\_REQUEST is PASS

# Initial State

- Virtual DSO authenticated
- Virtual Aggregator 1 authenticated

# Test Body

- 1. The tester defines
  - v\_deadline = vc\_current\_date + 30 seconds
  - **v\_region** = a valid region id
  - **v\_flexibility** = any correct *flexibility\_t*
  - **v\_price** = any correct *price\_t*
- 2. The tester sends a *FlexibilityRequest* to the IUT through the Upper Layer API with:
  - metadata\_t = tsc\_metadata\_DSO
  - offer\_deadline = v\_deadline
  - region\_id = v\_region
  - *flexibility* = **v\_flexibility**
- 3. The IUT must send a a *FlexibilityRequest* through the Lower Layer API to the Aggregator 1 before 30 seconds with:
  - metadata\_t = tsc\_metadata\_DSO
  - *offer\_deadline* = **v\_deadline**
  - region\_id = **v\_region**
  - *flexibility* = **v\_flexibility**
- 4. The tester sends a *FlexibilityOffer* through the Lower Layer API to the IUT with:
  - metadata\_t = tsc\_metadata\_Agg1
  - valid\_until = v\_deadline
  - region\_id = v\_region
  - *flexibility\_t* = **v\_flexibility**
  - price\_t = v\_price
- 5. The IUT must send a *FlexibilityOffer* through the Upper Layer API to the DSO with:
  - metadata\_t = tsc\_metadata\_Agg1
  - valid\_until = v\_deadline
  - region\_id = **v\_region**
  - *flexibility\_t* = **v\_flexibility**
  - price\_t = v\_price
  - 3.6.2.2. Valid Behaviour: Multiple flexibility offers from multiple aggregators -TC\_REQUEST\_P2\_VB\_002\_FLEXIBILITY\_MULTIPLE\_OFFERS\_MULTIPLE\_AGGREGA TOR

# Description

This test validates that the IUT sends all the flexibility Offers when it receives a flexibility request from a DSO and several Flexibilities Offers from different Aggregators

#### **Specification References**

- Interoperable APIs Specification, Deliverable D3.4 version 2.0 §4.4.3 Flexibility Response
- Interoperable APIs Specification, Deliverable D3.4 version 2.0 \$4.4.4 Flexibility Request
- Interoperable APIs Specification, Deliverable D3.4 version 2.0 §5.2 Request-based flexibility negotiation between DSO and aggregator

#### Preconditions

- IUT uses a Request-based flexibility negotiation (pc\_negociation\_type = 1)
- TC\_AUTH\_VB\_001\_DSO is PASS
- TC\_AUTH\_VB\_002\_AGGREGATOR is PASS
- TC\_REQUEST\_P1\_VB\_001\_FLEXIBILITY\_REQUEST is PASS

#### Initial State

- Virtual DSO authenticated
- Virtual Aggregator 1 authenticated
- Virtual Aggregator 2 authenticated

- 1. The tester defines
  - v\_deadline = vc\_current\_date + 30 seconds
  - **v\_region** = a valid region id
  - **v\_flexibility** = any correct *flexibility\_t*
  - **v\_price** = any correct *price\_t*
  - v\_flexibility\_request = (offer\_deadline = v\_deadline, region\_id = v\_region, flexibility = v\_flexibility)
- 2. The tester sends a v\_flexibility\_request to the IUT through the Upper Layer API
- 3. Before 30 seconds, in any order:
- 3.1. The IUT must exchange with the Aggregator 1 through the Lower Layer API
- 3.1.1. The IUT must send a v\_flexibility\_request
- 3.1.2. The Aggregator 1 sends a *FlexibilityOffer*, v\_flex\_offer\_1 with:
  - metadata\_t = tsc\_metadata\_Agg1
  - offer\_id = v\_offer\_id\_1 = tsc\_entity\_id\_Aggregator\_1 + "0001"
  - valid\_until = v\_deadline
  - region\_id = v\_region
  - *flexibility\_t* = **v\_flexibility**
  - price\_t = v\_price
- 3.2. The IUT must exchange with the Aggregator 2 through the Lower Layer API
- 3.2.1. The IUT must send a v\_flexibility\_request
- 3.2.2. The Aggregator 2 sends a *FlexibilityOffer*, v\_flex\_offer\_2 with:
  - *metadata\_t* = tsc\_metadata\_Agg2
  - offer\_id = v\_offer\_id\_2 = tsc\_entity\_id\_Aggregator\_2 + "0002"
  - *valid\_until* = **v\_deadline**
  - region\_id = **v\_region**
  - *flexibility\_t* = **v\_flexibility**
  - price\_t = v\_price

4. The IUT must send a v\_flex\_offer\_1 and v\_flex\_offer\_2 to the tester through the Upper Layer API with the corresponding metadata\_t

3.6.2.3. Valid Behaviour: Flexibility multiple offer from unique aggregator - TC\_REQUEST\_P2\_VB\_003\_FLEXIBILITY\_MULTIPLE\_OFFERS

# Description

This test validates that the IUT sends all the flexibility offers when it receives a flexibility request from a DSO and several Flexibilities offers from a unique Aggregator

# Specification References

- Interoperable APIs Specification, Deliverable D3.4 version 2.0 \$4.4.3 Flexibility Response
- Interoperable APIs Specification, Deliverable D3.4 version 2.0 \$4.4.4 Flexibility Request
- Interoperable APIs Specification, Deliverable D3.4 version 2.0 §5.2 Request-based flexibility negotiation between DSO and aggregator

# Preconditions

- IUT uses a Request-based flexibility negotiation (pc\_negociation\_type = 1)
- TC\_AUTH\_VB\_001\_DSO is PASS
- TC\_AUTH\_VB\_002\_AGGREGATOR is PASS
- TC\_REQUEST\_P1\_VB\_001\_FLEXIBILITY\_REQUEST is PASS

# Initial State

- Virtual DSO authenticated
- Virtual Aggregator 1 authenticated

- 1. The tester defines
  - v\_deadline = vc\_current\_date + 30 seconds
  - **v\_region** = a valid region id
  - **v\_flexibility** = any correct *flexibility\_t*
  - **v\_price** = any correct *price\_t*
- 2. The tester sends a *FlexibilityRequest* to the IUT through the Upper Layer API with:
  - metadata\_t = tsc\_metadata\_DSO
  - *offer\_deadline* = **v\_deadline**
  - region\_id = v\_region
  - *flexibility* = **v\_flexibility**
- 3. The IUT must send a a *FlexibilityRequest* through the Lower Layer before 30 seconds with:
  - metadata\_t = tsc\_metadata\_DSO
  - offer\_deadline = v\_deadline
  - region\_id = **v\_region**
  - *flexibility* = v\_flexibility
- 4. The tester sends a *FlexibilityOffer*, **v\_flex\_offer\_1** through the Lower Layer API to the IUT with:

- metadata\_t = tsc\_metadata\_Agg1
- offer\_id = v\_offer\_id\_1 = tsc\_entity\_id\_Aggregator\_1 + "0001"
- valid\_until = v\_deadline
- region\_id = v\_region
- *flexibility\_t* = **v\_flexibility**
- price\_t = v\_price
- 5. The tester sends a *FlexibilityOffer*, **v\_flex\_offer\_2** through the Lower Layer API to the IUT with:
  - metadata\_t = tsc\_metadata\_Agg1
  - offer\_id = v\_offer\_id\_2 = tsc\_entity\_id\_Aggregator\_1 + "0002"
  - valid\_until = v\_deadline
  - region\_id = **v\_region**
  - *flexibility\_t* = **v\_flexibility**
  - price\_t = v\_price
- 6. The IUT must send v\_flex\_offer\_1 and v\_flex\_offer\_2 to the tester through the Upper Layer API

# Description

This test validates that the IUT sends a response with no flexibility when it receives no response from the Aggregator to a transmitted flexibility request

# Specification References

- Interoperable APIs Specification, Deliverable D3.4 version 2.0 \$4.4.4 Flexibility Request
- Interoperable APIs Specification, Deliverable D3.4 version 2.0 \$5.2 Request-based flexibility negotiation between DSO and aggregator

# Preconditions

- IUT uses a Request-based flexibility negotiation (pc\_negociation\_type = 1)
- TC\_AUTH\_VB\_001\_DSO is PASS
- TC\_AUTH\_VB\_002\_AGGREGATOR is PASS
- TC\_REQUEST\_P1\_VB\_001\_FLEXIBILITY\_REQUEST is PASS

#### **Initial State**

- Virtual DSO authenticated
- Virtual Aggregator 1 authenticated

- 1. The tester defines
  - v\_deadline = vc\_current\_date + 30 seconds
  - **v\_region** = a valid region id
  - **v\_flexibility** = any correct flexibility
- 2. The tester sends a *FlexibilityRequest* to the IUT through the Upper Layer API with:
  - metadata\_t = tsc\_metadata\_DSO

<sup>3.6.2.4.</sup> Invalid Behaviour: Flexibility request no response from Aggregator - TC\_REQUEST\_P2\_IB\_001\_FLEXIBILITY\_REQUEST\_NO\_REQUEST RESPONSE

- offer\_deadline = v\_deadline
- region\_id = **v\_region**
- *flexibility* = v\_flexibility
- 3. The tester starts a timer tc\_t1 of 30 seconds
- 4. The IUT must send a a *FlexibilityRequest* to the IUT through the Lower Layer API before 30 seconds with:
  - metadata\_t = tsc\_metadata\_DSO
  - offer\_deadline = v\_deadline
  - region\_id = v\_region
  - *flexibility* = **v\_flexibility**
- 5. The tester does not respond until the end of tc\_t1
- 6. The IUT must not send a *FlexibilityOffer* to the IUT through the Upper Layer API

3.6.3. Phase 3: Flexibility Activation

The flexibility activation is the last part of a flexibility exchange after an exchange of flexibility requests and offers. The Phase 3 validates this mechanism.

| 3.6.3.1. Valid | Behaviour:        | Flexibility     | activation | - |
|----------------|-------------------|-----------------|------------|---|
| TC_REQUEST_    | P3_VB_001_FLEXIBI | LITY_ACTIVATION |            |   |

# Description

This test validates that the IUT relays the messages when it receives a flexibility activation request and Acknowledgment

# Specification References

- Interoperable APIs Specification, Deliverable D3.4 version 2.0 \$4.4.5 Flexibility Activation Request
- Interoperable APIs Specification, Deliverable D3.4 version 2.0 \$4.4.6 Flexibility Activation Acknowledgment
- Interoperable APIs Specification, Deliverable D3.4 version 2.0 §5.2 Request-based flexibility negotiation between DSO and aggregator

# Preconditions

- IUT uses a Request-based flexibility negotiation (pc\_negociation\_type = 1)
- TC\_AUTH\_VB\_001\_DSO is PASS
- TC\_AUTH\_VB\_002\_AGGREGATOR is PASS
- TC\_REQUEST\_P1\_VB\_001\_FLEXIBILITY\_REQUEST is PASS
- TC\_REQUEST\_P2\_VB\_001\_FLEXIBILITY\_OFFER is PASS

# **Initial State**

- Virtual DSO authenticated
- Virtual Aggregator 1 authenticated
- f\_flexibility\_exchange() done

# Test Body

1. The tester sends a *FlexibilityActivation* to the IUT through the Upper Layer API with:

- *metadata\_t* = tsc\_metadata\_DSO
- offer\_id = vc\_offer\_id
- *flexibility\_t* = vc\_flexibility
- price\_t = vc\_price
- 2. The IUT must send a *FlexibilityActivation* to the tester through the Lower Layer API with:
  - metadata\_t = tsc\_metadata\_DSO
  - offer\_id = vc\_offer\_id
  - *flexibility\_t* = vc\_flexibility
  - price\_t = vc\_price
- 3. The tester sends a *FlexibilityActivationAck* to the IUT through the Lower Layer API with:
  - metadata\_t = tsc\_metadata\_Agg1
  - offer\_id = vc\_offer\_id
  - *flexibility\_t* = vc\_flexibility
- 4. The IUT must send a *FlexibilityActivationAck* to the tester through the Upper Layer API with:
  - metadata\_t = tsc\_metadata\_Agg1
  - offer\_id = vc\_offer\_id
  - *flexibility\_t* = vc\_flexibility

3.6.3.2. Invalid Behaviour: Flexibility activation rejected - TC\_REQUEST\_P3\_IB\_001\_FLEXIBILITY\_ACTIVATION\_REJECTED

#### Description

This test validates that the IUT relays the messages when it receives a flexibility activation request and Negative Acknowledgment

#### Specification References

- Interoperable APIs Specification, Deliverable D3.4 version 2.0 \$4.4.5 Flexibility Activation Request
- Interoperable APIs Specification, Deliverable D3.4 version 2.0 \$4.4.7 Flexibility Activation Unacknowledgment
- Interoperable APIs Specification, Deliverable D3.4 version 2.0 §5.2 Request-based flexibility negotiation between DSO and aggregator

# Preconditions

- IUT uses a Request-based flexibility negotiation (pc\_negociation\_type = 1)
- TC\_AUTH\_VB\_001\_DSO is PASS
- TC\_AUTH\_VB\_002\_AGGREGATOR is PASS
- TC\_REQUEST\_P1\_VB\_001\_FLEXIBILITY\_REQUEST is PASS
- TC\_REQUEST\_P2\_VB\_001\_FLEXIBILITY\_OFFER is PASS

# **Initial State**

- Virtual DSO authenticated
- Virtual Aggregator 1 authenticated
- f\_flexibility\_exchange() done

- 1. The tester sends a *FlexibilityActivation* to the IUT through the Upper Layer API with:
  - metadata\_t = tsc\_metadata\_DSO
  - offer\_id = vc\_offer\_id
  - *flexibility\_t* = vc\_flexibility
  - price\_t = vc\_price
- 2. The IUT must send a *FlexibilityActivation* to the tester through the Lower Layer API with:
  - metadata\_t = tsc\_metadata\_DSO
  - offer\_id = vc\_offer\_id
  - *flexibility\_t* = vc\_flexibility
  - price\_t = vc\_price
- 3. The tester sends a *FlexibilityActivationNack* to the IUT through the Lower Layer API with:
  - metadata\_t = tsc\_metadata\_Agg1
  - offer\_id = vc\_offer\_id
  - flexibility\_t = vc\_flexibility
- 4. The IUT must send a *FlexibilityActivationNack* to the tester through the Upper Layer API with:
  - metadata\_t = tsc\_metadata\_Agg1
  - offer\_id = vc\_offer\_id
  - *flexibility\_t* = vc\_flexibility

# 3.7. Interconnection tests for "Offer-based flexibility negotiation between DSO and aggregator"

The tests defined in this section are relevant only if pc\_negociation\_type equals 0.

#### 3.7.1. Phase 1: Flexibility Offers

In Offer-based flexibility negotiation, the flexibility offers are sent to a DSO if a flexibility request is received by the IUT. Since the flexibility offer mechanism cannot be tested without a request in the negotiation, the Phase 1 validates the offer and request mechanisms.

3.7.1.1. Valid Behaviour: Flexibility offer and request -TC\_OFFER\_P1\_VB\_001\_FLEXIBILITY\_REQUEST

#### Description

This test validates that the IUT sends a flexibility offer when it receives a flexibility offer followed by a flexibility request for which the flexibility offer is relevant

#### Specification References

- Interoperable APIs Specification, Deliverable D3.4 version 2.0 §4.4.3 Flexibility Request
- Interoperable APIs Specification, Deliverable D3.4 version 2.0 \$4.4.4 Flexibility Request
- Interoperable APIs Specification, Deliverable D3.4 version 2.0 \$5.3 Offer-based flexibility negotiation between DSO and aggregator

#### Preconditions

- IUT uses an Offer-based flexibility negotiation (pc\_negociation\_type = 0)
- TC\_AUTH\_VB\_001\_DSO is PASS
- TC\_AUTH\_VB\_002\_AGGREGATOR is PASS

#### Initial State

- Virtual DSO authenticated
- Virtual Aggregator 1 authenticated

- 1. The tester defines
  - v\_deadline = vc\_current\_date + 30 seconds
  - v\_validity\_limit = vc\_current\_date + 1 minute
  - **v\_region** = a valid region id
  - **v\_flexibility** = any correct *flexibility\_t*
  - **v\_price** = any correct *price\_t*
- 2. The tester sends a *FlexibilityOffer* through the Lower Layer API to the IUT with:
  - metadata\_t = tsc\_metadata\_Agg1
  - valid\_until = v\_validity\_limit
  - region\_id = **v\_region**

- *flexibility\_t* = **v\_flexibility**
- price\_t = v\_price
- 3. The tester sends a *FlexibilityRequest* to the IUT through the Upper Layer API with:
  - metadata\_t = tsc\_metadata\_DSO
  - offer\_deadline = v\_deadline
  - region\_id = **v\_region**
  - *flexibility* = v\_flexibility
- 4. The IUT must send a *FlexibilityOffer* before 30 seconds through the Upper Layer API to the DSO with:
  - metadata\_t = tsc\_metadata\_Agg1
  - valid\_until = v\_validity\_limit
  - region\_id = **v\_region**
  - *flexibility\_t* = **v\_flexibility**
  - price\_t = v\_price

3.7.1.2. Valid Behaviour: Flexibility request multiple offers -TC\_OFFER\_P1\_VB\_002\_FLEXIBILITY\_REQUEST\_MULTIPLE\_OFFERS

# Description

This test validates that the IUT sends several flexibilities offers when it receives several flexibilities offers followed by a flexibility request for which the flexibility offers are relevant

# Specification References

- Interoperable APIs Specification, Deliverable D3.4 version 2.0 \$4.4.3 Flexibility Request
- Interoperable APIs Specification, Deliverable D3.4 version 2.0 §4.4.4 Flexibility Request
- Interoperable APIs Specification, Deliverable D3.4 version 2.0 \$5.3 Offer-based flexibility negotiation between DSO and aggregator

# Preconditions

- IUT uses an Offer-based flexibility negotiation (pc\_negociation\_type = 0)
- TC\_AUTH\_VB\_001\_DSO is PASS
- TC\_AUTH\_VB\_002\_AGGREGATOR is PASS
- TC\_OFFER\_P1\_VB\_001\_FLEXIBILITY\_REQUEST is PASS

# **Initial State**

- Virtual DSO authenticated
- Virtual Aggregator 1 authenticated
- Virtual Aggregator 2 authenticated

- 1. The tester defines
  - v\_deadline = vc\_current\_date + 30 seconds
  - v\_validity\_limit = vc\_current\_date + 1 minute
  - **v\_region** = a valid region id

- v\_flexibility = any correct *flexibility\_t*
- **v\_price** = any correct *price\_t*
- 2. The tester sends a *FlexibilityOffer*, **v\_flex\_offer\_1** through the Lower Layer API to the IUT with:
  - metadata\_t = tsc\_metadata\_Agg1
  - offer\_id = v\_offer\_id\_1 = tsc\_entity\_id\_Aggregator\_1 + "0001"
  - valid\_until = v\_validity\_limit
  - region\_id = **v\_region**
  - *flexibility\_t* = **v\_flexibility**
  - price\_t = v\_price
- 3. The tester sends a *FlexibilityOffer*, **v\_flex\_offer\_2** through the Lower Layer API to the IUT with:
  - metadata\_t = tsc\_metadata\_Agg2
  - offer\_id = v\_offer\_id\_2 = tsc\_entity\_id\_Aggregator\_2 + "0001"
  - valid\_until = v\_validity\_limit
  - region\_id = **v\_region**
  - *flexibility\_t* = **v\_flexibility**
  - price\_t = v\_price
- 4. The tester sends a *FlexibilityRequest* to the IUT through the Upper Layer API with:
  - *metadata\_t* = tsc\_metadata\_DSO
  - offer\_deadline = v\_deadline
  - region\_id = **v\_region**
  - *flexibility* = **v\_flexibility**
- The IUT must send v\_flex\_offer\_1 and v\_flex\_offer\_2 to the tester through the Upper Layer API

3.7.1.3. Valid Behaviour: Flexibility request no offer - TC\_OFFER\_P1\_VB\_003\_FLEXIBILITY\_REQUEST\_NO\_OFFER

# Description

This test validates that the IUT sends no flexibility offers when it receives a flexibility request but have not received any flexibility offer

# Specification References

- Interoperable APIs Specification, Deliverable D3.4 version 2.0 \$4.4.4 Flexibility Request
- Interoperable APIs Specification, Deliverable D3.4 version 2.0 \$5.3 Offer-based flexibility negotiation between DSO and aggregator

# Preconditions

- IUT uses an Offer-based flexibility negotiation (pc\_negociation\_type = 0)
- TC\_AUTH\_VB\_001\_DSO is PASS
- TC\_AUTH\_VB\_002\_AGGREGATOR is PASS

# Initial State

- Virtual DSO authenticated
- Virtual Aggregator 1 authenticated

# Test Body

- 1. The tester defines
  - v\_deadline = vc\_current\_date + 30 seconds
  - **v\_region** = a valid region id
  - **v\_flexibility** = any correct flexibility
- 2. The tester sends a *FlexibilityRequest* to the IUT through the Upper Layer API with:
  - metadata\_t = tsc\_metadata\_DSO
  - offer\_deadline = v\_deadline
  - region\_id = **v\_region**
  - *flexibility* = **v\_flexibility**
- 3. The IUT must not send a *FlexibilityOffer* in a timeout of 30 seconds to the IUT through the Upper Layer API

3.7.1.4. Invalid Behaviour: Already expires flexibility offer offer - TC\_OFFER\_P1\_IB\_001\_FLEXIBILITY\_OFFER\_EXPIRATION

# Description

This test validates that the IUT sends a void list of flexibility offers when it receives a flexibility request but has only outdated flexibility offers

# Specification References

- Interoperable APIs Specification, Deliverable D3.4 version 2.0 §4.4.3 Flexibility Request
- Interoperable APIs Specification, Deliverable D3.4 version 2.0 \$4.4.4 Flexibility Request
- Interoperable APIs Specification, Deliverable D3.4 version 2.0 \$5.3 Offer-based flexibility negotiation between DSO and aggregator

# Preconditions

- IUT uses an Offer-based flexibility negotiation (pc\_negociation\_type = 0)
- TC\_AUTH\_VB\_001\_DSO is PASS
- TC\_AUTH\_VB\_002\_AGGREGATOR is PASS
- TC\_OFFER\_P1\_VB\_001\_FLEXIBILITY\_REQUEST is PASS
- TC\_OFFER\_P1\_VB\_003\_FLEXIBILITY\_REQUEST\_NO\_OFFER is PASS

# Initial State

- Virtual DSO authenticated
- Virtual Aggregator 1 authenticated

- 1. The tester defines
  - v\_validity\_limit = vc\_current\_date + 30 seconds
  - **v\_region** = a valid region id
  - **v\_flexibility** = any correct *flexibility\_t*
  - **v\_price** = any correct *price\_t*
- 2. The tester sends a *FlexibilityOffer* through the Lower Layer API to the IUT with:

# Inter FLSK

- metadata\_t = tsc\_metadata\_Agg1
- valid\_until = v\_validity\_limit
- region\_id = v\_region
- *flexibility\_t* = **v\_flexibility**
- price\_t = v\_price
- 3. The tester waits for 35 seconds
- 4. The tester defines v\_deadline = vc\_current\_date + 30 seconds
- 5. The tester sends a *FlexibilityRequest* to the IUT through the Upper Layer API with:
  - metadata\_t = tsc\_metadata\_DSO
    - *offer\_deadline* = **v\_deadline**
    - region\_id = v\_region
    - *flexibility* = v\_flexibility
- 6. The IUT must not send a *FlexibilityOffer* in a timeout of 30 seconds to the IUT through the Upper Layer API
- 3.7.2. Phase 2: Flexibility Activation

The flexibility activation is the last part of a flexibility exchange after an exchange of flexibility requests and offers. The Phase 3 validates this mechanism.

| 3.7.2.1. Valid | Behaviour:           | Flexibility  | activation | - |
|----------------|----------------------|--------------|------------|---|
| TC_OFFER_      | P2_VB_001_FLEXIBILIT | Y_ACTIVATION |            |   |

#### Description

This test validates that the IUT relays the messages when it receives a flexibility activation request and Acknowledgment

# Specification References

- Interoperable APIs Specification, Deliverable D3.4 version 2.0 \$4.4.5 Flexibility Activation Request
- Interoperable APIs Specification, Deliverable D3.4 version 2.0 §4.4.6 Flexibility Activation Acknowledgment
- Interoperable APIs Specification, Deliverable D3.4 version 2.0 §5.2 Request-based flexibility negotiation between DSO and aggregator

# Preconditions

- IUT uses a Request-based flexibility negotiation (pc\_negociation\_type = 1)
- TC\_AUTH\_VB\_001\_DSO is PASS
- TC\_AUTH\_VB\_002\_AGGREGATOR is PASS
- TC\_OFFER\_P1\_VB\_001\_FLEXIBILITY\_REQUEST is PASS

# **Initial State**

- Virtual DSO authenticated
- Virtual Aggregator 1 authenticated
- f\_flexibility\_exchange() done

- 1. The tester sends a *FlexibilityActivation* to the IUT through the Upper Layer API with:
  - metadata\_t = tsc\_metadata\_DSO
  - offer\_id = vc\_offer\_id
  - *flexibility\_t* = vc\_flexibility
  - price\_t = vc\_price
- 2. The IUT must send a *FlexibilityActivation* to the tester through the Lower Layer API with:
  - metadata\_t = tsc\_metadata\_DSO
  - offer\_id = vc\_offer\_id
  - *flexibility\_t* = vc\_flexibility
  - price\_t = vc\_price
- 3. The tester sends a *FlexibilityActivationAck* to the IUT through the Lower Layer API with:
  - metadata\_t = tsc\_metadata\_Agg1
  - offer\_id = vc\_offer\_id
  - *flexibility\_t* = vc\_flexibility
- 4. The IUT must send a *FlexibilityActivationAck* to the tester through the Upper Layer API with:
  - metadata\_t = tsc\_metadata\_Agg1
  - offer\_id = vc\_offer\_id
  - *flexibility\_t* = vc\_flexibility

| 3.7.2.2. Invalid                                   | Behaviour: | Flexibility | activation | rejected | - |
|----------------------------------------------------|------------|-------------|------------|----------|---|
| TC_OFFER_P2_IB_001_FLEXIBILITY_ACTIVATION_REJECTED |            |             |            |          |   |

# Description

This test validates that the IUT relays the messages when it receives a flexibility activation request and Negative Acknowledgment

# Specification References

- Interoperable APIs Specification, Deliverable D3.4 version 2.0 §4.4.5 Flexibility Activation Request
- Interoperable APIs Specification, Deliverable D3.4 version 2.0 §4.4.7 Flexibility Activation Unacknowledgment
- Interoperable APIs Specification, Deliverable D3.4 version 2.0 §5.2 Request-based flexibility negotiation between DSO and aggregator

# Preconditions

- IUT uses a Request-based flexibility negotiation (pc\_negociation\_type = 1)
- TC\_AUTH\_VB\_001\_DSO is PASS
- TC\_AUTH\_VB\_002\_AGGREGATOR is PASS
- TC\_OFFER\_P1\_VB\_001\_FLEXIBILITY\_REQUEST is PASS

# Initial State

- Virtual DSO authenticated
- Virtual Aggregator 1 authenticated
- f\_flexibility\_exchange() done

# Test Body

1. The tester sends a *FlexibilityActivation* to the IUT through the Upper Layer API with:

- metadata\_t = tsc\_metadata\_DSO
- offer\_id = vc\_offer\_id
- *flexibility\_t* = vc\_flexibility
- price\_t = vc\_price
- 2. The IUT must send a *FlexibilityActivation* to the tester through the Lower Layer API with:
  - metadata\_t = tsc\_metadata\_DSO
  - offer\_id = vc\_offer\_id
  - *flexibility\_t* = vc\_flexibility
  - price\_t = vc\_price
- 3. The tester sends a *FlexibilityActivationNack* to the IUT through the Lower Layer API with:
  - metadata\_t = tsc\_metadata\_Agg1
  - offer\_id = vc\_offer\_id
  - *flexibility\_t* = vc\_flexibility
- 4. The IUT must send a *FlexibilityActivationNack* to the tester through the Upper Layer API with:
  - metadata\_t = tsc\_metadata\_Agg1
  - offer\_id = vc\_offer\_id
  - *flexibility\_t* = vc\_flexibility